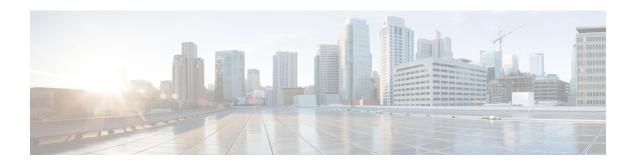

## Cisco ACI HTML5 vCenter Plug-in

- Cisco ACI HTML5 vCenter Plug-in with VMware vSphere Client, on page 1
- Cisco ACI HTML5 vCenter Plug-in Features, on page 1

## Cisco ACI HTML5 vCenter Plug-in with VMware vSphere Client

The Cisco Application Centric Infrastructure (ACI) HTML5 vCenter plug-in is a user interface that allows you to manage the Cisco ACI fabric from within the VMware vSphere Client.

The plug-in enables you to use the VMware vSphere Client to configure both VMware vCenter and the Cisco ACI fabric. With the Cisco ACI HTML5 vCenter plug-in, virtualization administrators can define network connectivity independently of the networking team while sharing the same infrastructure.

The Cisco ACI vCenter plug-in, available since Cisco Application Policy Infrastructure Controller (APIC) Release 2.0(x), was designed to work with Adobe Flash. However, at the end of 2020, Adobe will stop updating Flash. Beginning with the VMware vSphere 6.7 release, a new version of the plug-in uses HTML5 instead of Flash.

The new Cisco ACI HTML5 vCenter plug-in has a new GUI and new features, including support of multiple fabrics. This document includes instructions for installing the Cisco ACI HTML5 vCenter plug-in and using it to make basic configurations for virtual machines.

The plug-in, which does not change existing integration of Cisco ACI with VMware vCenter, is stateless, fetching but not storing information from Cisco APIC. The Cisco ACI HTML5 vCenter plug-in allows you to configure tenants, application profiles, EPGs, contracts, filters, VRFs, and bridge domains from the VMware vSphere Client.

## Cisco ACI HTML5 vCenter Plug-in Features

The Cisco Application Centric Infrastructure (ACI) HTML5 vCenter plug-in adds a new view to the VMware vSphere Client GUI called **Cisco ACI Fabric**. The GUI enables you to perform basic Cisco ACI configurations.

You can create, update and delete the following:

- Tenant
- · Application profile
- Virtual Routing and Forwarding context (VRF)

- Bridge domain
- Endpoint group (EPG)
- Filter
- Contract

For more information, see Configuring Cisco ACI in VMware vCenter.

You can also use the Cisco ACI HTML5 vCenter plug-in to install, upgrade, and uninstall the Cisco ACI Virtual Edge. See the *Cisco ACI Virtual Edge Installation Guide, Release 3.0(x)* on Cisco.com.

The **Cisco ACI Fabric** view in VMware vCenter also enables you to view the status and health of the Cisco ACI fabric and the objects that you configure.

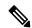

Note

No configuration of in-depth networking is done through the Cisco ACI HTML5 vCenter plug-in. Only the elements that are relevant to virtualization administrators are exposed.